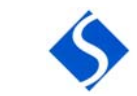

# **FICHA TÉCNICA DE PRODUCTO**

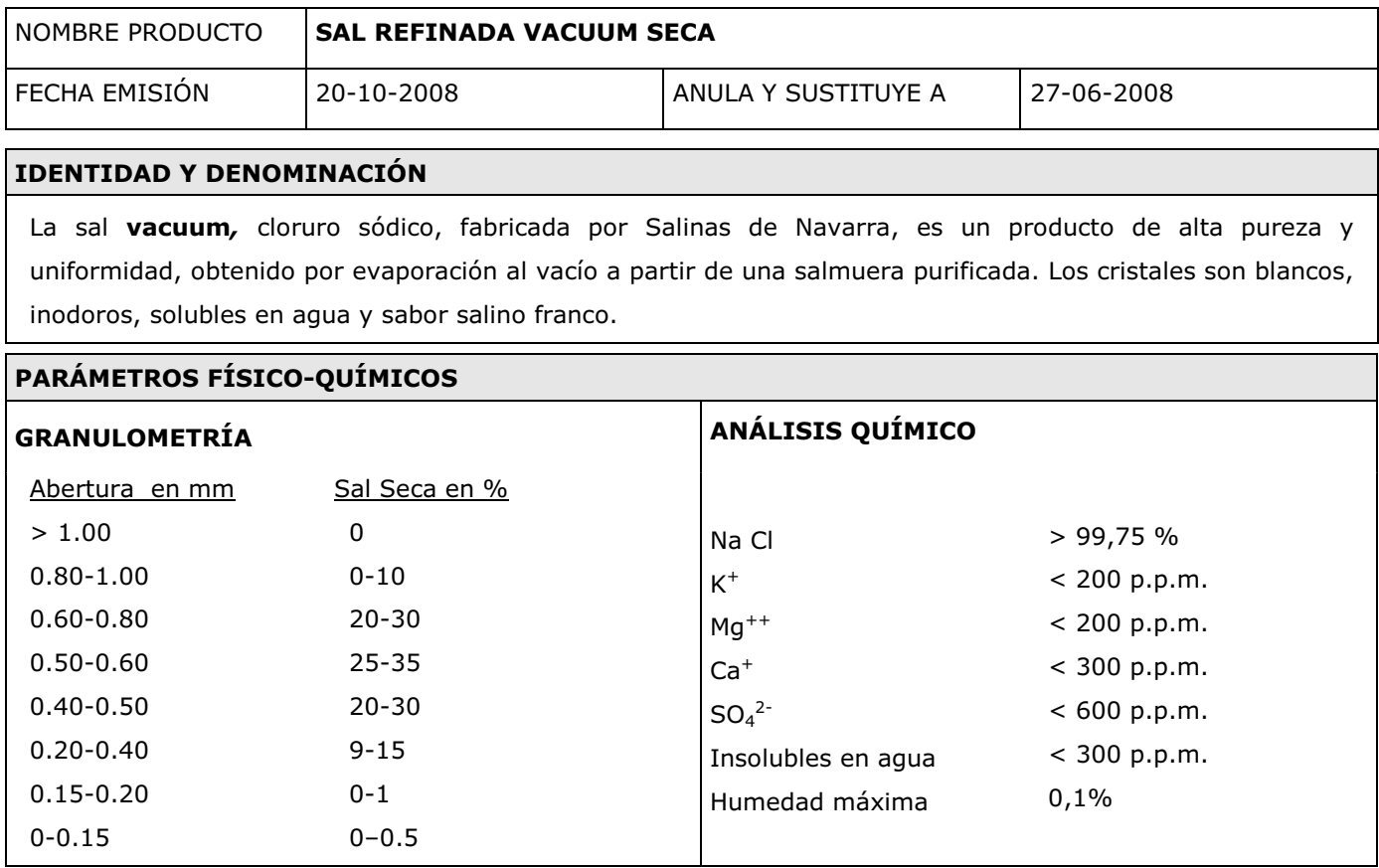

#### INGREDIENTES Y/O COMPOSICIÓN

El producto contiene como antiapelmazante el aditivo 536, en proporción menor de 10 ppm. de acuerdo con la legislación vigente.

## **ENVASADO**

Producto comercializado a granel, en BB de aprox, 1000 kg, envasado en sacos de 25 kg paletizados en europalets de 40 unidades, envasado en paquetes de 500 gr y 1000 gr, posteriormente agrupados y paletizados en europalets de 1000 kg.

Medidas del palet con carga: Ancho - 120 cm. Largo - 80 a 83 cm. Alto - 96 a 98 cm.

#### CONDICIONES DE CONSERVACIÓN Y VIDA UTIL

Almacenar en lugar seco y a temperatura ambiente. El producto no tiene caducidad pero se recomienda utilizarlo dentro de los 12 meses posteriores a su fabricación para evitar ensuciamientos o deterioro de los envases que pudieran afectar al producto.

## USO AL QUE SE DESTINA Y CONSUMIDOR PREVISTO

Aplicaciones industriales y aplicaciones alimentarias diversas.

Particular - consumidor final.